# **SYNDICAT MIXTE** POUR L'AMENAGEMENT ET LA GESTION DE LA ZONE D'ACTIVITES ECONOMIQUES DE SAINT GEOURS DE MAREMNE

Envoyé en préfecture le 15/05/2024 Reçu en préfecture le 15/05/2024 Publié le 15/05/2024 D: 040-254003189-20240503-GEO DL8 30524-DE

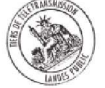

 $N^{\circ}$  8

# Objet : Création d'un groupement de commandes pour la mise en place d'une solution de vente aux enchères en ligne de biens réformés

Le 3 mai 2024.

Le Comité Syndical dûment convoqué s'est réuni au Conseil départemental à Mont-de-Marsan, Salle Henri Lavielle, sous la présidence de M. Xavier FORTINON, Président du Syndicat Mixte.

# Assistaient à cette réunion:

# Représentant le Département des Landes

- M. Xavier FORTINON
- M. Jean-Luc DELPUECH J.
- Mme Sylvie BERGEROO
- M. Olivier MARTINEZ
- M. Cyril GAYSSOT
- Mme Eva BELIN
- Mme Muriel LAGORCE
- M. Damien DELAVOIE

# Représentant la Communauté de communes Maremne Adour Côte-Sud

- M. Pierre FROUSTEY l.
- Mme Aurélie BERNEDE  $\overline{a}$
- M. Hervé BOUYRIE
- M. Mathieu DIRIBERRY
- M. Lionel COUTURE
- M. Jean-Francois MONET

# Avait donné procuration :

M. Dominique COUTIERE à M. Xavier FORTINON

# **Etaient excusés:**

- Mme Sandra TOLLIS
- M. Jean-Marc LESPADE
- M. André JAKUBIEC
- Mme Jacqueline BENOIT DELBAST
- M. Pierre PECASTAINGS

# **Etaient également présents :**

- Pour la SATEL : M. Frédéric DASSIE, Directeur
- Pour la SPL Domolandes : M. Hervé NOYON, Directeur général
- Pour le Conseil départemental :
	- $\omega_{\rm{eff}}$ Mme Isabel MORENO, Directrice Générale Adiointe Attractivité
	- Pour le Pôle « Syndicats Mixtes » : M. Nicolas BRUNIER, Responsable, Mme Stéphanie LASSIS et Mme Cécile DUPOUY

VU les articles L. 2113-6 et L. 2113-7 du code de la commande publique,

VU la convention de délégation de service public en vigueur conclue entre le Syndicat Mixte et la SPL « DOMOLANDES »,

VU la délibération nº 2 du Comité Syndical du 20 septembre 2021 désignant M. Cyril GAYSSOT en tant que 1<sup>er</sup> Vice-Président du Syndicat Mixte,

CONSIDERANT que, dans le cadre de la délégation de service public confiée à la SPL « DOMOLANDES », divers matériels sont hors d'usage et qu'il semble opportun de les rétrocéder à titre onéreux à des tiers par le biais d'une mise en vente en ligne,

VU le rapport du Président,

Après en avoir délibéré,

A l'unanimité des membres présents ou dûment représentés.

# DECIDE:

- d'approuver la constitution du groupement de commandes relatif à la mise en place d'une solution de vente aux enchères en ligne de biens réformés dont les membres sont : le Département des Landes, l'Etablissement Public Administratif Festival Arte Flamenco, le Syndicat Mixte d'aménagement du golf de Moliets-et-Maâ, le Syndicat Mixte du Pays Tyrossais et le Syndicat Mixte pour l'aménagement et la gestion de la zone d'activités économiques de Saint-Geours-de-Maremne,
- de désigner comme coordonnateur du groupement le Département des Landes,
- de préciser que la Commission d'Appel d'Offres chargée de l'attribution du marché est celle du coordonnateur,
- d'approuver les termes de la convention constitutive dudit groupement de commandes annexée à la présente délibération,
- et d'autoriser le 1<sup>er</sup> Vice-Président du Syndicat Mixte à signer ladite convention ainsi que tous les actes afférents.

Le Président du Syndicat Mixte,

Xavier FORTINON

Envoyé en préfecture le 15/05/2024 Reçu en préfecture le 15/05/2024 Publié le 15/05/2024 D: 040-254003189-20240503-GEO DL8 30524-DE

**Annexe VI** 

# Convention constitutive d'un groupement de commandes en application des articles I 2113-6 et I 2113-7 du code de la commande publique

Solution de vente aux enchères en ligne de biens reformes, coordonnée entre le Conseil départemental des Landes,

l'Etablissement Public Administratif Festival Arte Flamenco,

le Syndicat Mixte du Pays Tyrossais

le Syndicat Mixte pour l'aménagement et la gestion de la zone d'activités économiques de Saint-Geours-de-Maremne,

et le Syndicat Mixte des zones d'aménagements touristiques concertes de Moliets-et-Maa

# Il est constitué entre :

Le Conseil départemental des Landes, représenté par son Président en exercice, agissant en exécution de la délibération de la Commission Permanente n° en date du 12 avril 2024,

L'Etablissement Public Administratif Festival Arte Flamenco, représentée par sa Vice-Présidente, autorisée par délibération nº

Le Syndicat Mixte du pays Tyrossais représenté par Jean-Luc DELPUECH, autorisé par XXX

Le Syndicat Mixte pour l'aménagement et la gestion de la zone d'activités économiques de Saint-Geoursde-Maremne représenté par , autorisé par XXX **XXX** 

Le Syndicat Mixte des zones d'aménagements touristiques concertés de Moliets-et-Maâ représenté XXX , autorisé par XXX par i

Désignés ci-après, « adhérents »,

un groupement de commandes notamment régi par le code de la commande publique et plus particulièrement ses articles L 2113-6 et L 2113-7 et la présente convention.

Envoyé en préfecture le 15/05/2024 Recu en préfecture le 15/05/2024 Publié le 15/05/2024 D: 040-254003189-20240503-GEO DL8 30524-DE

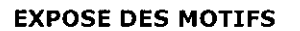

Le Conseil départemental des Landes et ses partenaires ont décidé de se grouper pour choisir un prestataire chargé de proposer une solution de vente en ligne de biens réformés.

Le recours à un groupement de commandes est décidé afin de permettre à chacun des adhérents de choisir le même titulaire et d'obtenir ainsi une réduction des coûts.

#### **ARTICLE 1 - OBJET**

Le présent groupement est constitué en vue de permettre à chacun des adhérents de choisir le même titulaire et de réaliser des économies d'échelle par le groupement des achats.

La prestation correspondante se définit comme suit : solution de vente aux enchères en ligne de biens réformés

#### **ARTICLE 2 - DUREE**

Le groupement de commandes prend effet à la date de signature de la présente convention par l'ensemble des adhérents du groupement.

Elle prend fin lorsque le marché se termine.

Chaque membre du groupement s'assure ensuite de sa bonne exécution.

Passée cette date, la présente convention prend fin et le groupement n'a plus d'existence.

Il est rappelé que l'adhésion au groupement ne peut intervenir qu'avant le lancement de la procédure de sélection du contractant (date d'envoi de l'avis d'appel public à la concurrence).

## **ARTICLE 3 - DESIGNATION DU COORDONNATEUR**

Les adhérents conviennent de désigner le Conseil départemental des Landes, comme coordonnateur du présent groupement.

Le siège administratif du groupement est situé à l'adresse suivante :

Hôtel du Département 23 rue Victor Hugo 40025 - MONT-DE-MARSAN cedex

#### **ARTICLE 4 - DESIGNATION DE LA CAO COMPETENTE**

En application de l'article L 1414-3 II du Code général des collectivités territoriales, la commission d'appel d'offres est celle du coordonnateur, Département des Landes.

La Commission d'Appel d'Offres (CAO) délibère valablement dans les conditions fixées dans le code général des collectivités territoriales (CGCT).

Le Président de la CAO peut désigner des personnalités compétentes dans la matière qui fait l'objet de la consultation. Celles-ci sont convoquées et peuvent participer, avec voix consultative, aux réunions de la CAO.

#### **ARTICLE 5 - MISSIONS DU COORDONNATEUR**

Le coordonnateur est chargé de procéder à l'organisation de l'ensemble des opérations suivantes :

• Centraliser les informations relatives aux besoins propres de chaque membre et définir le calendrier et l'organisation administrative juridique et technique de la consultation ;

· Recueillir les besoins et déterminer la procédure à mettre en œuvre :

· Rédiger, en partenariat avec l'autre adhérent, le dossier de consultation, l'avis d'appel public à la concurrence et le règlement de la consultation

· Assurer la publication de l'avis d'appel public à la concurrence ;

- Mettre à disposition des candidats le Dossier de Consultation des Entreprises ;
- Réceptionner les plis et procéder à leur enregistrement ;
- Coordonner le dépouillement et l'analyse des offres ;
- · Organiser la CAO (convocations, secrétariat) d'ouverture et d'attribution si nécessaire

• Accomplir les formalités préalables à la signature et à la notification (information des candidats non retenus, information des candidats en cas de procédure infructueuse, compléments des candidats) ;

Envoyé en préfecture le 15/05/2024 Recu en préfecture le 15/05/2024 Publié le 15/05/2024

D: 040-254003189-20240503-GEO DL8 30524-DE

- · Assurer la signature du marché ;
- · Procéder à la notification du marché ;

. Informer les candidats qui en font la demande sur les motifs ayant conduit à ne pas retenir leur offre ; · Informer les candidats de la décision de ne pas donner suite à la procédure en cours (cette décision est prise en accord avec les adhérents du groupement) ;

- · Transmettre aux autorités de contrôle les pièces du marché si nécessaire ;
- · Répondre, le cas échéant, des contentieux précontractuels.

Les modalités de révision des prix seront fixées dans le CCAP et s'imposeront à tous dans le cadre de l'exécution de la prestation.

## **ARTICLE 6 - OBLIGATIONS DES ADHERENTS**

Chaque adhérent communique au coordonnateur du groupement, une évaluation sincère de ses besoins qualitatifs et quantitatifs prévisionnels annuels dans les délais fixés par le coordonnateur relatifs à l'objet défini à l'article 1 ainsi que toutes les informations nécessaires à l'accomplissement de sa mission. Chaque adhérent est tenu de suivre l'exécution du marché.

#### **ARTICLE 7 - CADRE JURIDIQUE DES ACHATS DU GROUPEMENT**

Le coordonnateur organise les consultations dans le respect du code de la commande publique.

Toutes les procédures du code de la commande publique peuvent être utilisées.

#### **ARTICLE 8 - OBLIGATIONS DU COORDONNATEUR**

Le coordonnateur informera l'ensemble des adhérents de l'état d'avancement du projet et organisera le cas échéant des réunions préalables au lancement de la consultation.

#### **ARTICLE 9 - MODALITES DE FONCTIONNEMENT DU GROUPEMENT**

L'adhésion du groupement s'effectue pour chaque adhérent selon les modalités de prise de décision en viqueur au sein de chaque structure concernée.

Toute décision du groupement est prise à l'unanimité des voix de ses adhérents.

La fonction de coordonnateur est exclusive de toute rémunération.

## **ARTICLE 10 - DISPOSITIONS FINANCIERES**

Tous frais de publicité, pré-information, avis d'attribution, de reprographie, d'assistance, de conseil et de représentation contentieuse seront partagés de manière égale entre chaque membre du groupement.

Le coordonnateur délivrera une demande de remboursement chiffrée et détaillée.

#### **ARTICLE 11- RETRAIT DU GROUPEMENT**

Tout partenaire peut se retirer du groupement.

Le retrait d'un membre du groupement est constaté par une décision prise selon ses règles propres et notifiée au coordonnateur.

La demande doit être adressée en recommandé avec accusé de réception au Département des Landes moyennant un préavis de 6 mois.

### **ARTICLE 12- AVENANT A LA CONVENTION CONSTITUTIVE DU GROUPEMENT**

Le contenu de la présente convention peut être modifié par avenant.

#### **ARTICLE 13 - DISSOLUTION DU GROUPEMENT**

Le groupement est dissout :

- . De plein droit, au terme de l'échéance fixée à l'article 2 de la présente convention ;
- · Sur décision de l'ensemble des adhérents, formalisée par écrit et signée par l'ensemble des adhérents.

### **ARTICLE 14 - RECOURS ET LITIGES**

Les parties cocontractantes conviennent de mettre en œuvre tous les moyens dont elles disposent pour résoudre de facon amiable tout litige qui pourrait survenir dans l'appréciation de l'interprétation de cette convention. Si toutefois un différend ne pouvait faire l'objet d'une conciliation entre les parties, il serait soumis au tribunal administratif de Pau.

Envoyé en préfecture le 15/05/2024 Reçu en préfecture le 15/05/2024 Publié le 15/05/2024 ID: 040-254003189-20240503-GEO\_DL8\_30524-DE

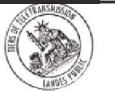

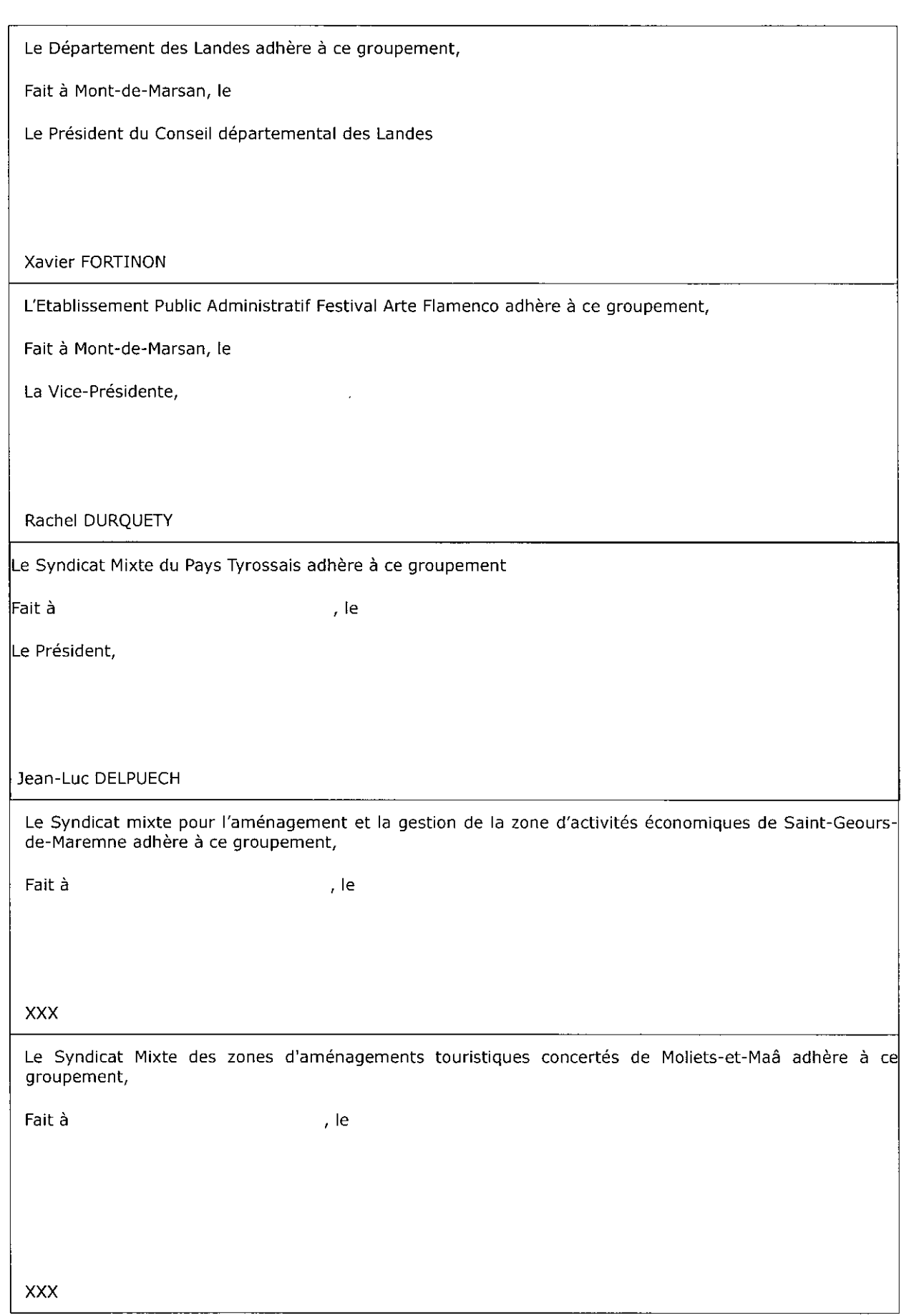